# **3 ПРОЕКТИРОВАНИЕ ВАРИАНТОВ ТРАССЫ**

## **3.1 Основные сведения о трассировании автомобильных дорог**

Материал изложен по учебному пособию [1]. *Трасса дороги* – это пространственная линия оси автомобильной дороги, проложенная на местности. Её проекция на горизонтальную плоскость (топографическую карту) называется *планом трассы*.

Современная автомобильная дорога должна обеспечивать удобное, безопасное и экономичное движение автомобильного транспорта и в то же время обладать высокими эстетическими качествами. Обеспечение указанных требований достигается применением при проектировании принципов ландшафтного проектирования и соблюдением рекомендуемых СП 34.13330.2012 «Автомобильные дороги» технических нормативов для данной категории дороги.

Перед тем как приступить к трассированию, необходимо тщательно изучить предлагаемую к заданию топографическую карту (масштаб, топографические знаки, характер рельефа местности, линейные, высотные и контурные препятствия и т.д.). Выбор направления трассы между заданными пунктами определяется категорией дороги, особенностью рельефа местности, гидрологическими и топографическими условиями.

По возможности, выполняя различные рекомендации по трассированию, следует стремиться к сокращению длины дороги, т.е. к приближению её к *воздушной линии* – отрезку, соединяющему заданные пункты.

## **3.2 Проектирование плана трассы по «воздушной линии»**

*Направление трассы по «воздушной линии»* – кратчайший путь между двумя пунктами, которые необходимо связать автомобильной дорогой.

С помощью карандаша и линейки на карте проводят прямую линию, соединяющую точки начала и конца трассы дороги. От начальной точки трассы воздушную линию разбивают раствором циркуля на отрезки, равные одному пикету, и наносят километровые знаки (рис. 3.1). *Пикет* (фр. *piquet* – кол, колышек) – точка разметки расстояния на автомобильных дорогах с шагом в 100 м. *Плюсовой точкой* называют характерную точку на местности, расположенную между двумя соседними пикетами, расстояние до которой отмеряют от предыдущего пикета.

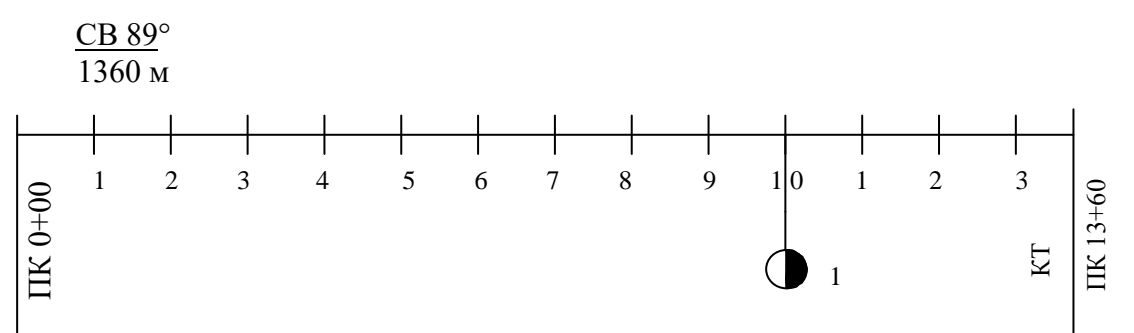

Рисунок 3.1 – Пример оформления плана трассы по воздушной линии

В соответствии с правилами оформления трассы полные значения пикетов записывают только на пикетах, кратных 10. На остальных – указывают только последнюю цифру пикета. Подписывают пикетажное положение начала трассы (НТ ПК 0+00) и конца трассы, например КТ ПК 13+60. После знака «+» указывают расстояние в метрах от предыдущего пикета. Также подписывают румб направления трассы.

В пояснительной записке приводят описание трассы по «воздушной линии». В нём указывают длину трассы, общее направление трассы (румб), плюсовые точки пересечения воздушной линии с существующими автомобильными и железными дорогами, водными объектами (реками, ручьями и оврагами), границы прохождения трассы по населённым пунктам, лесу, кустарникам и т.д. В конце описания делают заключение о возможности (или невозможности) трассирования по «воздушной линии», указывают основные причины, препятствующие проложению трассы по этому варианту.

## **3.3 Построение тангенциального хода трассы**

Чаще всего провести трассу по воздушной линии не удается из-за различных преград. Трассу приходится отклонять от воздушной линии и предусматривать 2-3 варианта. При этом должны соблюдаться нормативные требования, основные из которых приведены ниже.

Речные преграды следует преодолевать перпендикулярно направлению течения воды. Для судоходных рек в соответствии с СП 35.13330.2011 «Мосты и трубы» отклонение от прямого угла допускается не более 10°.

Тип пересечения с автодорогами зависит от категории пересекаемых дорог и суммарной интенсивности движения автотранспорта. В разных уровнях осуществляется пересечение автомобильных дорог [4, п. 6.20]:

- категорий IА , IБ и с числом полос 6 и более категории IВ с другими дорогами;

- категории Iв с дорогами, интенсивность движения на которых превышает 1000 прив. ед./сут;

- категории II и III между собой при суммарной расчётной интенсивности движения более 12000 прив. ед./сут.

Пересечения и примыкания дорог в одном уровне рекомендуется выполнять под прямым или близким к нему углом.

Автомобильные дороги I-III категорий пересекают железные дороги в разных уровнях. Автомобильные дороги IV и V категории пересекают железные дороги, как правило, в одном уровне. Случаи пересечения в разных уровнях изложены в СП 34.13330.2012, п.6.31. Угол пересечения дорог в одном уровне должен быть не менее 60° и как можно ближе к прямому углу.

Проектируемая дорога должна обходить населенные пункты. Расстояние от кромки проезжей части до линии застройки должно быть не менее 200 м. При обходе населённых пунктов автомобильную дорогу по возможности следует прокладывать с подветренной стороны, ориентируясь на направление ветра в особо неблагоприятные с точки зрения загрязнения воздуха в осенне-зимние периоды года.

Направление трасс автодорог по лесным массивам по возможности должно совпадать с направлением господствующих ветров в целях обеспечения естественного проветривания и уменьшения заносимости дорог снегом.

Для проложения ломаного тангенциального хода намечают контрольные точки на карте, относительно которых будет изменяться направление трассы с целью исключения неблагоприятных участков, т.е. назначают углы поворота.

Далее оценивают уклоны местности по трассе. Если они намного превышают предельно нормативное значение для продольного уклона проектной линии *i*доп (таблица 2.4 – Основные технические показатели проектируемой дороги), то этом случае потребуется устройство глубоких длинных выемок, что приведет к очень большим объемам земляных работ и трудностями отвода воды из кюветов выемок.

Уклон местности *i* оценивают по расстоянию между горизонталями

$$
i = \frac{H_1 - H_2}{l} \t\t(3.1)
$$

где  $l$  – расстояние между точками  $x_1$  и  $x_2$ , лежащими на соседних горизонталях с высотными отметками  $H_1$  и  $H_2$  соответственно (рис. 3.2).

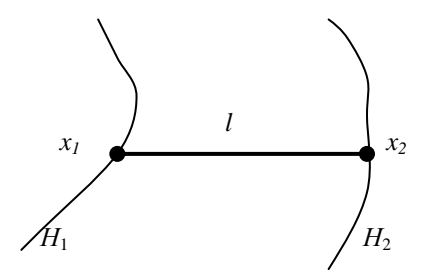

Рисунок 3.2 – Схема к определению уклона линии на местности

Для карты масштаба М 1:10000 шаг горизонталей  $\Delta H = H_1 - H_2 = 2.5$  м. Таким образом, в зависимости от категории дороги расстояние между горизонталями на местности с уклоном  $i_{\text{non}}$ , имеет свое значение, приведённое в табл. 3.1.

| Категория | Допускаемый | Расстояние между точками |                               |  |  |  |  |
|-----------|-------------|--------------------------|-------------------------------|--|--|--|--|
| дороги    | уклон       | на местности, м          | на карте масштаба 1:10000, мм |  |  |  |  |
|           | 0,03        | 83                       |                               |  |  |  |  |
|           | 0,04        | 62,5                     | 6,2                           |  |  |  |  |
| ш         | 0,05        | 50                       |                               |  |  |  |  |
| ΓV        | 0,06        | 41,66                    | 4,2                           |  |  |  |  |
|           | 0.07        | 35,71                    | 3.6                           |  |  |  |  |

Таблица 3.1 – Связь между уклонами и расстоянием между горизонталями

На следующем этапе строят ломаную линию и транспортиром измеряют величины углов поворота трассы. Углы подписывают: ВУ1, ВУ2 и т.д. Определяют начальный и конечный азимут, румбы линии (рис. 3.3).

*Азимутом* называется горизонтальный угол, отсчитываемый от северного направления меридиана по ходу часовой стрелки до направления данной линии. Азимут измеряется в пределах от 0° до 360°. *Румбом линии* называется острый угол, отсчитываемый от ближайшего направления меридиана (северного или южного) до направления данной линии. Румб линии меняется в пределах от  $0^{\circ} - 90^{\circ}$  и имеет в каждой четверти сторон света обозначения: С; СВ; В; ЮВ; Ю; ЮЗ; З; СЗ. Между румбами и азимутами имеется связь. В первой четверти румб линии равен азимуту, т.е.  $r_1 = A_1$ , и имеет направление CB; во второй –  $r_2 = 180^\circ - A_2$  и имеет направление ЮВ; в третьей –  $r_3 = A_3 - 180^\circ$  и имеет направление ЮЗ; в четвертой  $r_4 = 360^\circ - A_4$  и имеет направление СЗ.

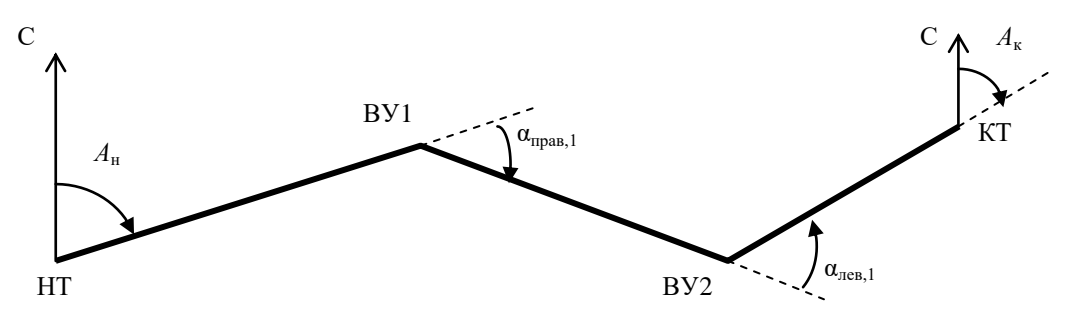

Рисунок 3.3 – Схема к определению углов поворота, начального и конечного азимутов

#### **3.4 Вписывание кривых в углы ломаного хода**

#### *3.4.1 Общие замечания*

В соответствии с п. 5.3 СП 34.13330.2012 «Автомобильные дороги», для обеспечения безопасного движения на участках поворота трассы рекомендуется вписывать в углы поворота круговые кривые радиусом не менее 3000 м. Но в условиях сложного рельефа, а также при большой плотности ситуационных объектов на местности (поселки, предприятия, карьеры, водные преграды и т.п.), данное требование выполнить непросто. В зависимости от категории дороги вводятся ограничения на минимальные значения радиусов кривых в плане трассы.

Круговые кривые малых радиусов (менее 2000 м) сопрягают с прямыми участками трассы специальными переходными кривыми. В том случае, когда *R*>2000 м, переходные кривые не предусматриваются.

*Разбивку пикетажа ведут до вершины первого угла поворота. Для того, чтобы продолжить пикетаж, необходимо запроектировать закругление, определить пикетажное положение начала закругления и конца закругления, вынести пикеты на кривую и после этого продолжить разбивку пикетажа до вершины следующего угла поворота.*

Пример плана трассы с кривой без переходных кривых и кривой с переходными кривыми приведен на рис. 3.4.

Таблица 3.2 – Ведомость углов поворота, прямых и кривых

|           |        | Положение    |        | Величина           |            |                                        |                    |         |            |          |                    |                  | Положение переходных кривых |        |        |        |                                 |         |    |     |                                          |                 |
|-----------|--------|--------------|--------|--------------------|------------|----------------------------------------|--------------------|---------|------------|----------|--------------------|------------------|-----------------------------|--------|--------|--------|---------------------------------|---------|----|-----|------------------------------------------|-----------------|
|           |        | вершины угла |        | угла пово-<br>рота |            | z<br>$\sim$                            | Элементы кривой, м |         |            |          | конец<br>начало    |                  | конец                       |        | начало |        | $\mathcal{L}$<br>меж-<br>$\geq$ | прямой, |    |     |                                          |                 |
| Точка     | KM     | ПК           | $^{+}$ | влево              | вправо     | ပ<br>⋋<br>ĦЦ<br>ದ<br>$\mathbf{\Omega}$ | гангенс            | тангенс | переходные | кривые   | круговая<br>кривая | биссек-<br>триса | ПК                          | $^{+}$ | ПК     | $^{+}$ | ПК                              | $+$     | ПК | $+$ | вершинами<br>Расстояние<br>лов,<br>$\Xi$ | $\geq$<br>Длина |
| HT        |        |              | 00     |                    |            |                                        |                    |         |            |          |                    |                  |                             |        |        |        |                                 |         |    |     |                                          | 377             |
| BY1       |        | 8            | 20     |                    | $25^\circ$ | 2000                                   | 443                | 443     | $\theta$   | $\theta$ | 873                | 48,6             | 3                           | 77     | 3      | 77     | 12                              | 49      | 12 | 49  | 820                                      |                 |
|           |        |              |        |                    |            |                                        |                    |         |            |          |                    |                  |                             |        |        |        |                                 |         |    |     |                                          |                 |
|           |        |              |        |                    |            |                                        |                    |         |            |          |                    |                  |                             |        |        |        |                                 |         |    |     | 1000                                     | 319             |
| BY2       |        | 8            | 06     | $33^\circ$         |            | 600                                    | 238                | 238     | 120        | 120      | 226                | 26,8             | 15                          | 68     | 16     | 88     | 19                              | 14      | 20 | 34  |                                          |                 |
| <b>KT</b> | $\sim$ | Ο            | 76     |                    |            |                                        |                    |         |            |          |                    |                  |                             |        |        |        |                                 |         |    |     | 780                                      | 542             |

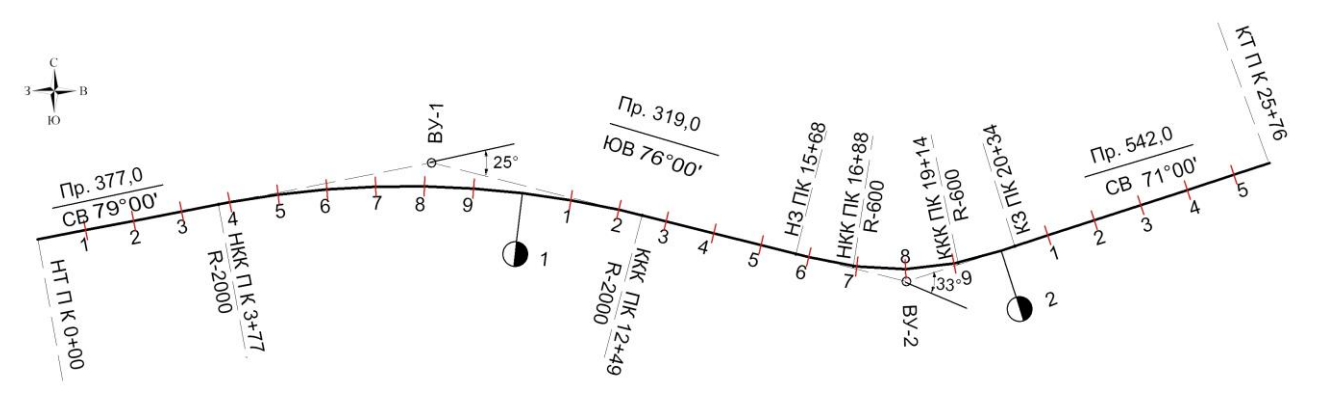

Рисунок 3.4 - Оформление трассы на чертежах масштабов мельче 1:20000

## *3.4.2 Вписывание круговых кривых без переходных кривых*

Процедура вписывания круговых кривых в углы поворота трассы состоит из следующих этапов.

# 1. Определяют пикет вершины угла.

2. Задают радиус круговой кривой и определяют элементы круговой кривой: *тангенс* Т, *длину круговой кривой* К, *биссектрису* Б и *домер* Д, по формулам:

$$
T = R \, \text{tg} \, \frac{\alpha}{2} \, ; \tag{3.2}
$$

$$
K = \frac{R\pi\alpha}{180};
$$
\n(3.3)

$$
E = \sqrt{T^2 + R^2} - R \tag{3.4}
$$

или

$$
E = R \cdot (\sec \frac{\alpha}{2} - 1); \tag{3.5}
$$

$$
A = 2T - K. \tag{3.6}
$$

Домер показывает, на сколько метров трасса становится короче после вписывания кривой.

3. От вершины угла поворота ВУ1 в обе стороны по отрезкам ломаной откладывают в масштабе тангенсы, определяя тем самым точки начала круговой кривой (НКК) и конца круговой кривой (ККК). Из точек НКК и ККК откладывают пунктирные линии перпендикулярно отрезкам ломаной линии (рис. 3.5). Их пересечение образует центр окружности, вписываемой в угол поворота.

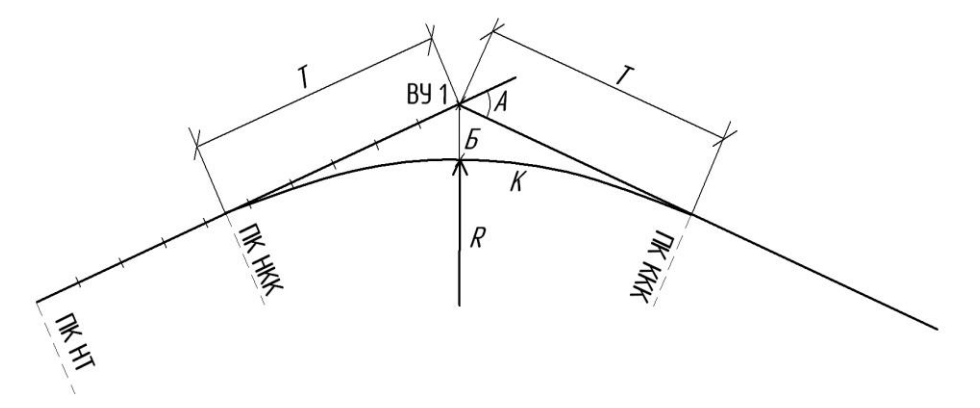

Рисунок 3.5 – Схема вписывания круговой кривой без переходных кривых

4. Вычисляют значения пикетажного положения точек НКК и ККК по формулам

$$
\Pi K H K = \Pi K B Y 1 - T; \tag{3.7}
$$

$$
\Pi K KKK = \Pi K B Y 1 + T - \Pi \tag{3.8}
$$

или

$$
\Pi K KKK = \Pi K HKK + K. \tag{3.9}
$$

5. С помощью шаблона или циркуля вписывают круговую кривую.

В том случае, когда происходит накладка тангенсов, т.е. пикет начала закругления для следующего угла поворота окажется меньше пикета конца закругления для предыдущего угла поворота (ПК ККК*n*<ПК НКК*n*+1, где *n* – порядковый номер углов поворота), необходимо уменьшить радиусы вписываемых кривых. Если значения радиусов достигли минимальных значений, а тангенсы все равно перекрываются, то необходимо изменить положение вершин ломаного хода (сократить число углов поворота или уменьшить их величины).

**Пример расчёта.** Дано: α=25°; *R* = 2000 м; расстояние от НТ до ВУ1 820 м. (см. рис. 3.4).

1. ПК ВУ1 8+20.

$$
T = R \text{tg} \frac{\alpha}{2} = 2000 \text{tg} \frac{25}{2} = 443,39 \text{ m}.
$$
  
\n
$$
K = \frac{R\pi\alpha}{180} = \frac{2000 \cdot \pi \cdot 25}{180} = 872,67 \text{ m}.
$$
  
\n
$$
F = \sqrt{T^2 + R^2} - R = \sqrt{443,39^2 + 2000^2} - 2000 = 48,56 \text{ m}.
$$
  
\n
$$
\mu = 2.443,39 - 872,67 = 14,11 \text{ m}.
$$

3. ПК НКК:

 $2<sub>1</sub>$ 

$$
\begin{array}{c}\n\text{IIK BY1} \ 8+20 \\
-\underline{\hspace{1cm}443,39} \ .\n\end{array}
$$

ПК НКК 3+76,61

4. ПК ККК:

$$
+ \frac{\text{IIK HKK} \quad 3+76,61}{\text{IIK KKK} \quad 12+49,28}
$$

## *3.4.3 Вписывание круговых кривых с переходными кривыми*

Если радиус вписываемой кривой *R* < 2000 м, то для большей плавности прямые участки автомобильной дороги сопрягаются с круговыми при помощи *переходных кривых*. В наибольшей степени удовлетворяют фактической траектории движения автомобилей при въездах на кривые малых радиусов с притормаживанием – *тормозные кривые*. Однако согласно требованиям технических норм на дорогах I-III категорий автомобили должны проезжать кривые без снижения скорости. Такому движению в лучшей степени соответствуют кривые другого очертания – *клотоида*, известная ещё, как *спираль Корню, радиоидальная спираль, радиоида*.

Уравнение клотоиды

$$
RL = C,\tag{3.10}
$$

где *R –* радиус, *L –* длина кривой, *С* = const – параметр клотоиды*.*

В данной зависимости радиус возрастает обратно пропорционально длине кривой. В начале координат *L*= 0 и *R* = ∞; при *L*= ∞ и *R* = 0 (рис. 3.6). Когда участок дороги имеет форму клотоиды, руль поворачивается равномерно.

Длину переходной кривой назначают исходя из условия достаточно замедленного нарастания центробежной силы во время проезда кривой, не вызывая неприятных ощущений у пассажиров. Этому условию удовлетворяет формула

$$
L = \frac{V^3}{47JR},\tag{3.11}
$$

где *V* – расчетная скорость, км/ч; *J* – скорость нарастания центробежного ускорения при движении автомобиля по закруглению.  $J = 0.5 \div 0.8$  м/с<sup>3</sup>. Приводимые в СП 34.13330.2012 длины переходных кривых, когда в их качестве применяется клотоида, следует рассматривать как минимально допустимые. Их значения приведены в табл. 3.3.

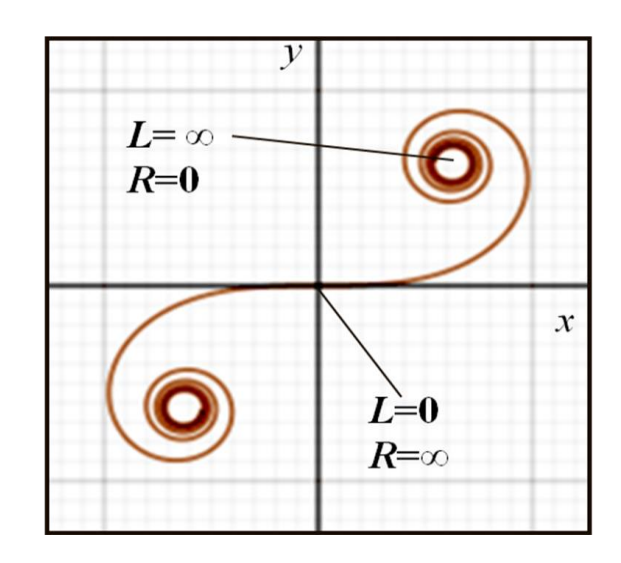

Рисунок 3.6 – График клотоиды

Таблица 3.3 – Минимальные значения переходных кривых в зависимости от радиуса

| л.<br>n.<br>TAT<br> | 300      | 400 | 500        | 1000<br>$600 -$ | -2000<br>$000 - 2$ |
|---------------------|----------|-----|------------|-----------------|--------------------|
| M<br><b>L</b>       | ∩∩<br>יי | 100 | £<br>1 T O | م م<br>1 Z.U    | 100                |

Переходные кривые учитывают путём введения добавочных значений *t* по линии тангенсов и по линии биссектрисы *р*. Тогда

$$
T_{\text{nom}} = T + t,\tag{3.12}
$$

$$
K_{\text{nom}}=K+L,\tag{3.13}
$$

$$
E_{\text{nom}} = E + p,\tag{3.14}
$$

$$
A_{\text{no}} = 2T_{\text{no}} - K_{\text{no}} \tag{3.15}
$$

$$
K_0=K_{\text{nom}}-2L,\tag{3.16}
$$

где  $K_0$  – длина круговой кривой.

Значения *t* и *р* в зависимости от величины радиуса и длины переходной кривой назначают по табл. 3.4 или формулам:

$$
t = L - R\sin\beta_L \tag{3.17}
$$

$$
p = \frac{L^2}{24R} - \frac{L^4}{2688R^3} \quad , \tag{3.18}
$$

где β*<sup>L</sup>* – угол между касательными в начале и конце переходной кривой, определяемый по зависимости

$$
\beta_L = \frac{180^\circ L}{2\pi R}.\tag{3.19}
$$

| Радиус<br>круговой<br>кривой R, м | Длина<br>переходной<br>кривой L, м | Величина<br>$\alpha_{min} = 2\beta$ | Добавочный тангенс t,<br>сдвижка начала кривой<br>(по оси $X$ ), м | Сдвижка <i>р</i><br>круговой кривой<br>(по оси Y), м |
|-----------------------------------|------------------------------------|-------------------------------------|--------------------------------------------------------------------|------------------------------------------------------|
| 30                                | 30                                 | 57°18'                              | 14,86                                                              | 1,24                                                 |
| 50                                | 35                                 | 40°06'                              | 17,43                                                              | 1,02                                                 |
| 60                                | 40                                 | 38°12'                              | 19,93                                                              | 1,11                                                 |
| 80                                | 45                                 | 32°14'                              | 22,45                                                              | 1,07                                                 |
| 100                               | 50                                 | 28°39'                              | 24,95                                                              | 1,08                                                 |
| 150                               | 60                                 | 22°55'                              | 29,96                                                              | 1,01                                                 |
| 200                               | 70                                 | $20^{\circ}03'$                     | 34,97                                                              | 1,02                                                 |
| 250                               | 80                                 | 18°20'                              | 39,97                                                              | 1,07                                                 |
| 300                               | 90                                 | $17^{\circ}11'$                     | 44,97                                                              | 1,12                                                 |
| 400                               | 100                                | 14°19'                              | 49,97                                                              | 1,04                                                 |
| 500                               | 110                                | $12^{\circ}36'$                     | 54,98                                                              | 1,01                                                 |
| 600                               | 120                                | 11°28'                              | 59,98                                                              | 1,00                                                 |
| 1000                              | 120                                | 6°52'                               | 59,99                                                              | 0,60                                                 |
| 1500                              | 100                                | 3°49'                               | 50,00                                                              | 0,28                                                 |
| 2000                              | 100                                | 2°52'                               | 50,00                                                              | 0,21                                                 |

Таблица 3.4 – Элементы переходной кривой

Введение переходных кривых вызывает смещение основной кривой внутрь угла с уменьшением её длины (рис. 3.7).

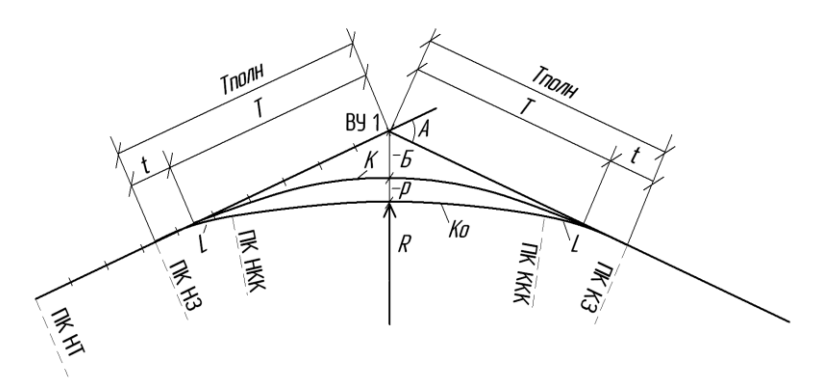

Рисунок 3.7 – Схема вписывания круговой кривой с переходными кривыми

Порядок вписывания круговых кривых с переходными кривыми в углы поворота трассы следующий.

1. С помощью линейки и циркуля находят пикет угла поворота и определяют пикетажное положение вершины.

2. Задают величину радиуса круговой кривой *R* и из табл. 3.3 выбирают соответствующее значение длины переходной кривой *L*.

3. По формулам (3.2) – (3.4) определяют Т, К, Б.

4. По формулам  $(3.12) - (3.15)$  вычисляют  $T_{\text{nom}}$ ,  $K_{\text{nom}}$ ,  $E_{\text{nom}}$ ,  $\pi$  *д t и р* определяют по формулам (3.17), (3.18) или по табл. 3.4. Необходимо убедиться, что α ≥2β.

5. Вычисляют пикетажное положение точек начала закругления (НЗ), начала круговой кривой (НКК), конца круговой кривой (ККК) и конца закругления (КЗ) по формулам:

$$
\Pi K H3 = \Pi K BY - T_{\text{nom}} \,, \tag{3.20}
$$

3 Проектирование вариантов трассы Страница 9

 $\Pi$ K HKK =  $\Pi$ K H3 + *L*, (3.21)

$$
\Pi K K3 = \Pi K H3 + K_{\text{nom}}
$$
\n
$$
(3.22)
$$

или

$$
\Pi K K3 = \Pi K BY + T_{\text{nom}} - \mu_{\text{nom}}, \qquad (3.23)
$$

$$
\Pi K K K = \Pi K K - L. \tag{3.24}
$$

В качестве проверки должно выполняться равенство

$$
\Pi K K K - \Pi K H K = K_0. \tag{3.25}
$$

6. Результаты измерения углов поворота, длины трассы, разбивки пикетажа заносят в ведомость углов поворота, прямых и кривых (табл. 3.2). Размеры таблицы имеют стандартные значения в соответствии с ГОСТ Р. 21. 701-2013 и приведены на рис. 3.8 [3].

7. На плане трассы дороги, откладывая от вершины угла поворота (ВУ) полную длину тангенсов ( $T_{\text{nom}}$ ) навстречу разбивке пикетажа, получают пикетажное значение начала закругления (ПК НЗ), откладывая Т<sub>полн</sub> по ходу разбивки, получают пикетажное значение конца закругления (ПК КЗ). Полученные точки отмечают перпендикулярными к оси трассы пунктирными линиями с указанием расстояния до ближайшего пикета (рис. 3.7). От пикетажного значения КЗ (например, ПК КЗ 20+34) откладывают расстояние до полного пикета (в данном случае расстояние 64 м до ПК 21+00) и продолжают разбивку до получения пикетажного значения следующей вершины или до конца трассы, если больше углов поворота нет.

8. При наличии ещё одного угла поворота вычисление элементов кривой производят, как и в предыдущих случаях.

9. Пикет конечной точки трассы дает её длину по прямым и кривым.

**Пример расчёта кривых с переходными кривыми.** Дано: α=33°, *R*=600 м, ПК ВУ2 18+06 (см. рис. 3.4).

1. С помощью линейки находим первый полный пикет после ПК ККК 12+49,28. Это будет ПК 13+00. От него помощью циркуля и линейки откладываем пикеты до второй вершины угла трассы, приведенной на рис. 3.4.Тогда ПК ВУ2 составит 18+06.

2. По значению радиуса кривой 600 м из табл. 3.3. принимаем длину переходной кривой *L*  $= 120$  M.

3. Bhунc<sub>1</sub>3. Bh  
\n
$$
T = R \text{tg} \frac{\alpha}{2} = 600 \text{tg} \frac{33}{2} = 177,73 \text{ m};
$$
\n
$$
K = \frac{R\pi\alpha}{180} = \frac{600 \cdot \pi \cdot 33}{180} = 345,57 \text{ m};
$$
\n
$$
B = \sqrt{T^2 + R^2} - R = \sqrt{177,73^2 + 600^2} - 600 = 25,77 \text{ m}.
$$

4. Находим полный тангенс. Угол наклона касательной в конце кривой (в точке сопряжения с круговой кривой)

$$
\beta_L = \frac{180^\circ L}{2\pi R} = \frac{180^\circ \cdot 120}{2 \cdot 3,1415 \cdot 600} = 5,73^\circ.
$$
  

$$
t = L - R \sin \beta_L = 120 - 600 \cdot \sin 5,73^\circ = 60,02 \text{ m}.
$$
  

$$
T_{\text{nom}} = T + t = 177,73 + 60,02 = 237,75 \text{ m}.
$$

 $T_{\text{nom}} = T + t = 177,73 + 60,02 = 237,75 \text{ m}.$ <br>5. Определяем полную кривую:  $K_{\text{nom}} = K + L = 345,57 + 120 = 465,57 \text{ m}.$ 

5. Определяем полную кривую:  $K_{\text{nom}} = K + L = 345,57 + 120 = 465,57 \text{ m}.$ <br>6. Ищем круговую кривую:  $K_0 = K_{\text{nom}} - 2L = 465,57 - 2 \cdot 120 = 225,57 \text{ m}.$ 

7. Находим полную биссектрису  
\n
$$
p = \frac{L^2}{24R} - \frac{L^4}{2688R^3} = \frac{120^2}{24 \cdot 600} - \frac{120^4}{2688 \cdot 600^3} = 1 - 0,0003 \approx 1 \text{ m};
$$
\n
$$
B_{\text{nom}} = B + p = 25,77 + 1 = 26,77 \text{ m}.
$$

8. Определяем полный домер

$$
B_{\text{nom}} = B + p = 25,77 + 1 = 26,77 \text{ m}.
$$
  
111514 JOMep  

$$
A_{\text{nom}} = 2T_{\text{nom}} - K_{\text{nom}} = 2 \cdot 237,75 - 465,57 = 9,93 \text{ m}.
$$

9. Вычисляем пикетажное положение

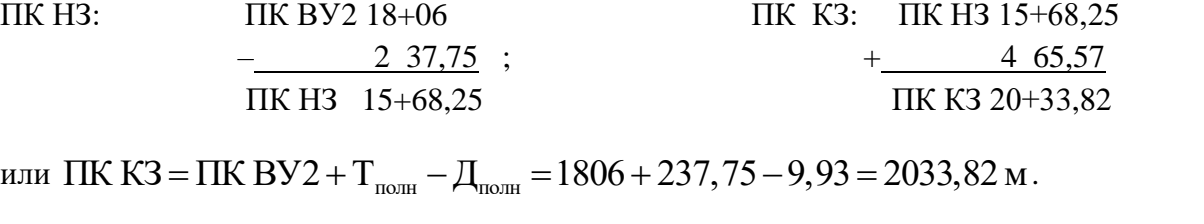

или .

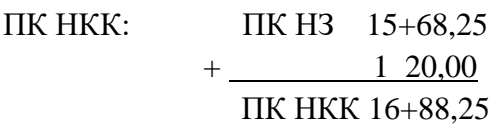

или

 ПК НКК 16+88,25  $+ 225,57$ . ПК ККК 19+13,82

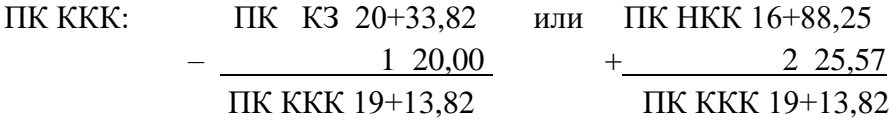

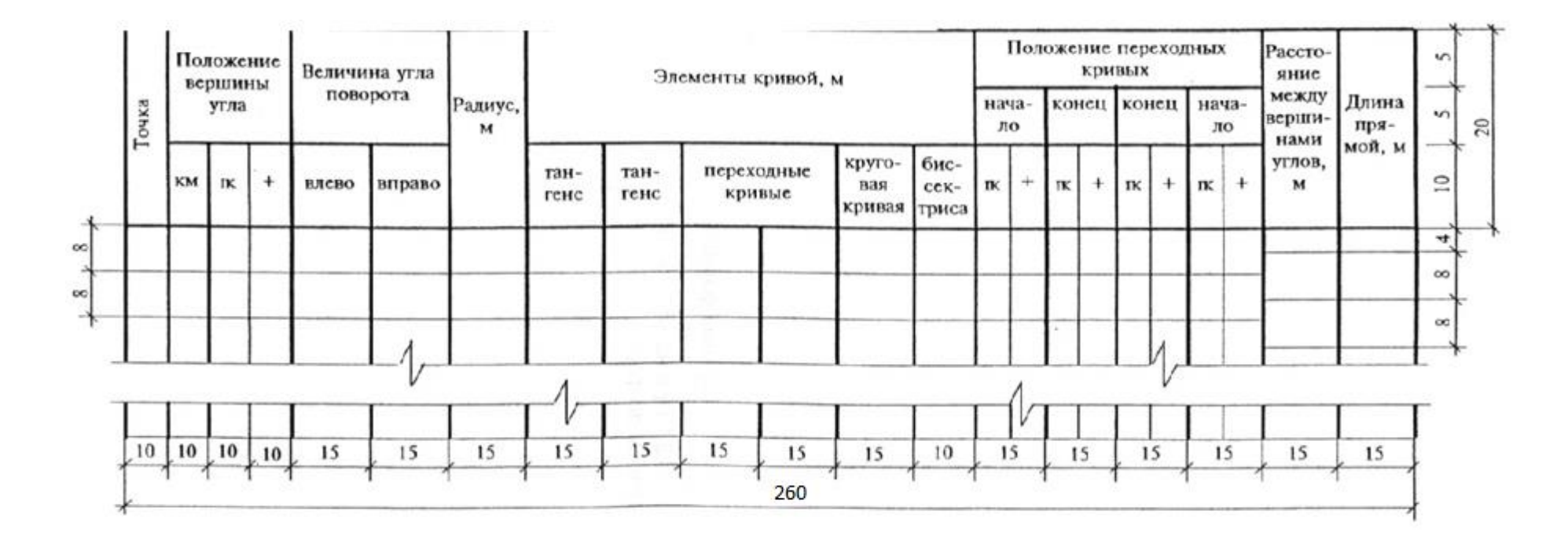

Рисунок 3.8 – Размеры ведомости углов поворота, прямых и кривых

## *3.4.4 Разбивка закруглений без переходных кривых*

Чтобы вписать круговые кривые, необходимо найти центр окружности. Он лежит на пересечении пунктирных линий, построенных перпендикулярно к линиям тангенсов в точках НКК и ККК.

Разбивку круговых кривых обычно проводят от линии тангенсов по прямоугольным координатам *X* и *Y*, определяемым по зависимостям

$$
\begin{cases}\nX = R\sin\beta, \\
Y = R(1 - \cos\beta),\n\end{cases}
$$
\n(3.26)

где β – угол, стягивающий дугу длиной *s* от ПК НЗ до точки разбивки (например, ПК 4+00 на рис. 3.4).

$$
\beta = \frac{180s}{\pi R} \tag{3.27}
$$

Порядок разбивки закруглений без переходных кривых на пикеты следующий:

1. Вычисляют угол β, связывающий дугу от ПК НКК до ближайшего пикета на кривой по формуле (3.27), т.е. расстояние от НКК до следующего пикета на круговой кривой (например, ПК НКК 3+77 и расстояние до ПК 4+00 *s* = 23 м).

2. Определяют координаты этого пикета по формулам (3.26).

3. Откладывают координату *Х* от ПК НКК по линии тангенсов, *Y* – перпендикулярно линии тангенсов (рис. 3.9).

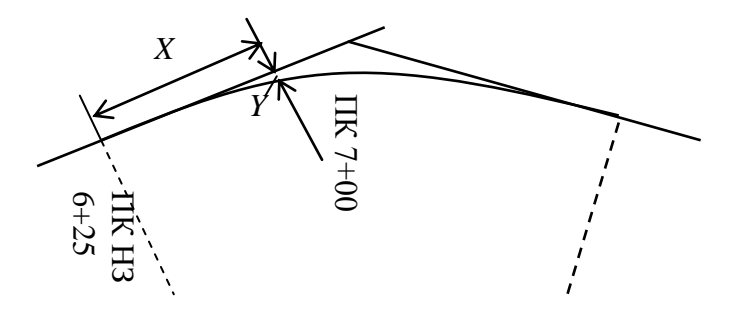

Рисунок 3.9 – Координаты точек на кривой закругления

4. Определяют длину хорды, стягивающей дугу между пикетами, лежащими на круговой кривой (между пикетами 4+00 и 5+00). Для этого, по (3.27) определяют угол, стягивающий дугу окружности от НКК до искомого пикета (ПК 5+00, расстояние от НКК до ПК 5+00 *s*=123 м), и координаты этого пикета по (3.26).

5. Створом циркуля измеряют длину хорды и разбивают им кривую до ПК ККК.

# *3.4.5 Разбивка закруглений с переходными кривыми*

Детальную разбивку закруглений с переходными кривыми обычно производят от линии тангенсов по прямоугольным координатам *X* и *Y* на основании формул, выведенных из общей теории применения клотоиды в качестве переходной кривой.

Прямоугольные координаты любой точки, расположенной на переходной кривой, определяют по приближенным формулам

$$
\begin{cases}\nX = s - \frac{s^5}{40R^2L^2}, \nY = \frac{s^3}{6RL} - \frac{s^7}{336R^3L^3},\n\end{cases}
$$
\n(3.28)

где *s* – длина дуги между разбивочной точкой и началом клотоиды (ПК НЗ или ПК КЗ), *L* – длина клотоиды, *R* – радиус круговой кривой.

Порядок разбивки закруглений с переходными кривыми на пикеты следующий:

1. Находят расстояние от НЗ до следующего пикета. Например, ПК НЗ 15+68. Тогда до ПК 16+00 расстояние *s* = 32 м.

2. Если *s* < *L*, то определяют координаты этого пикета, расположенного на клотоиде, по формулам (3.28). В условиях примера – при  $s = 32$  м. Если  $s \ge L$ , то сразу определяют координаты ПК НКК.

3. Находят координаты ПК НКК  $X_{HKK}$  и  $Y_{HKK}$  по формулам (3.28) при  $s = L$ .

4. Аналогичным образом находят координаты точки ККК и откладывают значения *Х* и *Y* от точки НЗ по линии тангенсов и перпендикулярно ей соответственно.

5. Далее определяют положение центра окружности для вписывания круговой кривой. Он лежит на пересечении пунктирных линий, построенных перпендикулярно к линиям тангенсов, и проходящих через точки НКК и ККК.

6. После этого приступают к разбивке круговой кривой. Для её детальной разбивки снова используют формулы (3.26) и (3.27), только в этом случае начало координат принимают в начале круговой кривой (НКК). Обозначим эти координаты круговой кривой относительно НКК как

$$
\begin{cases}\nx = R\sin\beta, \\
y = R(1 - \cos\beta),\n\end{cases}
$$

где β – угол, стягивающий дугу от НКК до разбиваемой точки.

$$
\beta = \frac{180s}{\pi R}
$$

,

где *s* – длина дуги между разбиваемой точкой и НКК.

Чтобы перейти в систему координат с началом в точке НЗ, необходимо провести преобразования координат, т.е. сделать параллельный перенос и поворот осей координат:

$$
\begin{cases}\nX = x\cos\beta_L - y\sin\beta_L + X_{HKK} \\
Y = y\cos\beta_L + x\sin\beta_L + Y_{HKK}\n\end{cases}
$$
\n(3.29)

где β*<sup>L</sup>* – угол между касательными в начале и конце переходной кривой, определяемый по зависимости (3.27).

В условиях примера необходимо вычислить координаты ПК 17+00, лежащего на круговой кривой. Длина дуги *s* от ПК НКК 16+88 до ПК 17+00 составляет *s*=12 м.

7. По формулам (3.29) находят координаты следующего пикета для того, чтобы оценить длину хорды, стягивающей пикеты на круговой кривой. В условиях примера – это ПК 18+00 и *s*  $= 112$  M.

8. Створом циркуля измеряют длину хорды разбивают им кривую дальше до ПК ККК.

9. Аналогичным образом определяют пикеты, лежащие на второй переходной кривой – от КЗ до ККК.

## **3.5 Проверки**

В конце расчётов производят проверку правильности всех вычислений по трём формулам.

$$
\sum_{n=1}^{N_{\text{npas}}}\alpha_{\text{npas},n} - \sum_{n=1}^{N_{\text{new}}}\alpha_{\text{nea},n} = A_{\kappa} - A_{\mu}
$$
 (3.30)

где α<sub>прав,*n*</sub>, α<sub>лев,*n*</sub> – углы поворота направо (по часовой стрелке) и налево (против часовой стрелки) соответственно; *N*прав, *N*лев – количество правых и левых углов поворота соответственно; *А*н*,*   $A_{K}$  – начальный и конечный азимуты соответственно. Значения румбов заносятся в ведомость углов поворота, прямых и кривых (табл. 3.2).

$$
\sum_{n=1}^{N} \mathbf{T}_{\text{nom},n} - \sum_{n=1}^{N} \mathbf{K}_{\text{nom},n} = \sum_{n=1}^{N} \mathbf{A}_{\text{nom},n}, \qquad (3.31)
$$

$$
\sum_{n=1}^{N} \mathbf{K}_{\text{nom},n} + \sum_{n=1}^{N+1} \Pi \mathbf{p}_n = L_{\text{tp}} , \qquad (3.32)
$$

где *N* – количество углов поворота, *N*=*N*прав+*N*лев, Пр*<sup>n</sup>* –прямолинейные вставки, т.е. участки трассы между закруглениями.

**Пример выполнения проверок**. В рассматриваемом варианте трассы начальный и конечный азимуты совпадают со значением начального и конечного румба, т.е.  $A_k = 71^\circ$ ,  $A_{\text{H}} = 79^\circ$ (рис. 3.4). Трасса имеет один угол поворота налево  $\alpha_{\text{real},1} = 33^{\circ}$  и один угол поворота направо прав  $N_{\text{nes}}$ *N N*

$$
\alpha_{\text{npab},1} = 28^\circ
$$
. Torда левая часть равенства (3.30)  $\sum_{n=1}^{\infty} \alpha_{\text{npab},n} - \sum_{n=1}^{\infty} \alpha_{\text{neb},n} = 28 - 33 = -8$ 

Левая часть равенства (3.31)

$$
\sum_{n=1}^{\infty} \sum_{\text{mpan},n} \sum_{n=1}^{\infty} \sum_{\text{men},n} = 20^{\circ} 35 = 0
$$
  
IIpabag uactb pabehctba (3.30)  $A_k - A_n = 71 - 79 = -8$ . Ipobepka bhirojheha.  
Jebag uactb pabehctba (3.31)  

$$
2 \sum_{n=1}^{N} T_{\text{nonH},n} - \sum_{n=1}^{N} K_{\text{nonH},n} = 2 \cdot (443 + 238) - (872,67 + 465,57) \approx 24 \text{ m}
$$

Правая часть равенства (3.31)  $\sum\limits_{\rm{mom},\rm{m}}$  $\sum_{n=1}^{N} \mu_{\text{nom},n} = 14,11+9,93 \approx 24 \text{ m} \cdot \text{Npc}$  $\sum_{n=1}^{N} \mu_{\text{nom},n} = 14,11+9,93 \approx 24 \text{ m}$ . Проверка выполнена.

Левая часть равенства (3.32)<br>
N<sub>NH</sub>

$$
\sum_{n=1}^{N} \mu_{\text{no}} \text{m} = 14,11+9,93 \approx 24 \text{ m} \cdot \text{N} = 14,11+9,93 \approx 24 \text{ m} \cdot \text{N} = 14,11+9,93
$$

*L*тр = 2576 м. Проверка выполнена.

## **3.6 Оформление плана трассы**

При масштабе трассы мельче 1:2000 трассу на плане наносят сплошной утолщенной линией (1-1,5 мм). Прямые участки от кривых отделяют пунктирными линиями внутрь кривой, проведенными в точках начала и конца закругления (рис. 3.4). На линиях указывают расстояния до ближайшего пикета. Линии тангенсов показывают пунктиром. Каждому углу поворота присваивают номер. Все подписи, цифры пикетов пишут вдоль трассы перпендикулярно к оси. Начальный и конечный пункты трассы «привязывают» (например, КТ ПК 25+76). Параллельно оси трассы для каждого прямолинейного участка пишут в виде дроби его протяженность и румб

(например, СВ 79°00' Пр.377,0  $^{\circ}00'$ ).

В курсовом проекте варианты трассы строят на карте масштаба 1:10000, поэтому их оформляют так, как показано на рис. 3.4. Оформление вариантов трассы масштаба крупнее 1:2000 показано на рис. 3.10 [3].

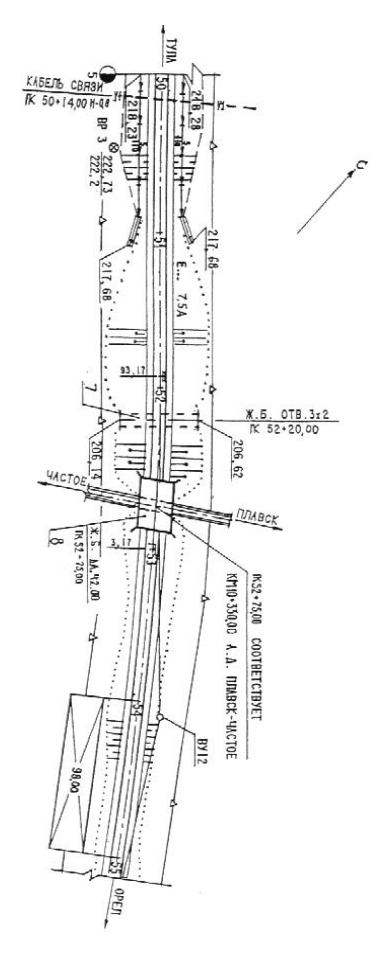

Рисунок 3.10 – План автомобильной дороги общего пользования при масштабе 1:2000 и крупнее

#### **3.7 Сравнение вариантов трассы**

Заканчивают трассирование сравнением вариантов. Сравнение вариантов трассы выполняют по технико-эксплуатационным показателям. Лучшим считается вариант, имеющий больше преимуществ. Технико-эксплуатационные показатели размещают в таблицу (табл. 3.5).

Общая длина трассы характеризуется коэффициентом удлинения трассы

$$
K_{\rm syn} = \frac{L_{\rm rp}}{L_{\rm an}}\,,\tag{3.33}
$$

где *L*тр – длина варианта трассы, м; *L*вл – длина трассы по воздушной линии, м.

Плавность трассы характеризуется относительной средней величиной углов поворота, радианы/м,

$$
r_{cp} = \frac{\sum_{n=1}^{N} \text{rad}_n}{L_{rp}} ,
$$
 (3.34)

где rad*<sup>n</sup>* – величина *n*-го угла поворота, измеряемая в радианах,

$$
\text{rad}_n = \frac{\alpha_n \pi}{180};\tag{3.35}
$$

## α*<sup>n</sup>* – величина *n*-го угла поворота, измеряемая в градусах; *N* – количество углов поворота.

## Таблица 3.5– Сравнение вариантов трассы

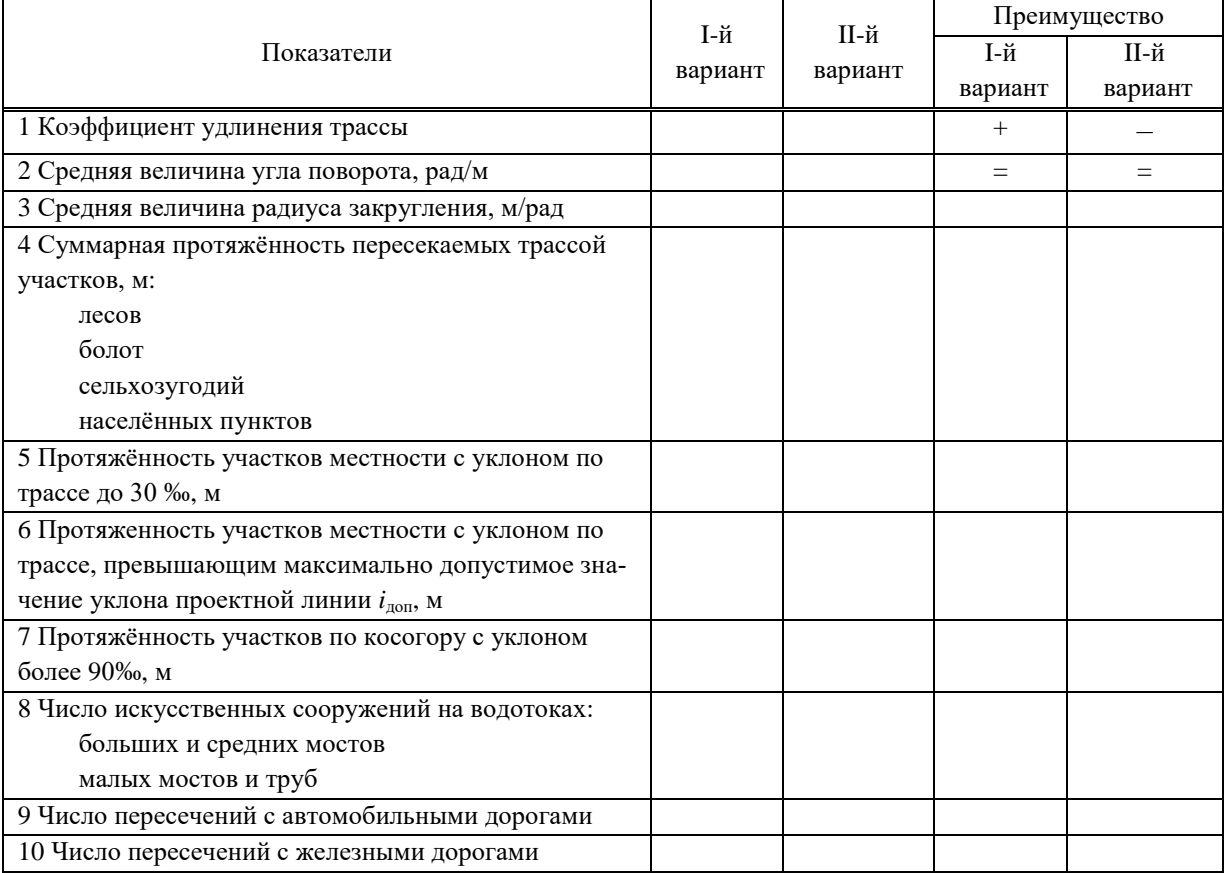

Средний радиус закругления, м,

$$
R_{cp} = \frac{\sum_{n=1}^{N} K_n}{\sum_{n=1}^{N} \text{rad}_n},
$$

 $(3.36)$ 

где К*<sup>n</sup>* – длина кривой, вписанной в *n*-й угол, м.

Допускаемый уклон принимается равным максимально-допустимому уклону для данной категории дороги (значению показателя 16 из табл. 2.4). При этом в таблице следует указать это значение уклона, например,  $i_{\text{non}}$  = 50 ‰.

В пояснительной записке необходимо обосновать нанесение вариантов и дать их краткое техническое описание, указав, что препятствует трассированию по воздушной линии, чем определяется расположение углов поворота, величина принятого радиуса.

Пример заполнения табл. 3.5 приведён в табл. 3.6

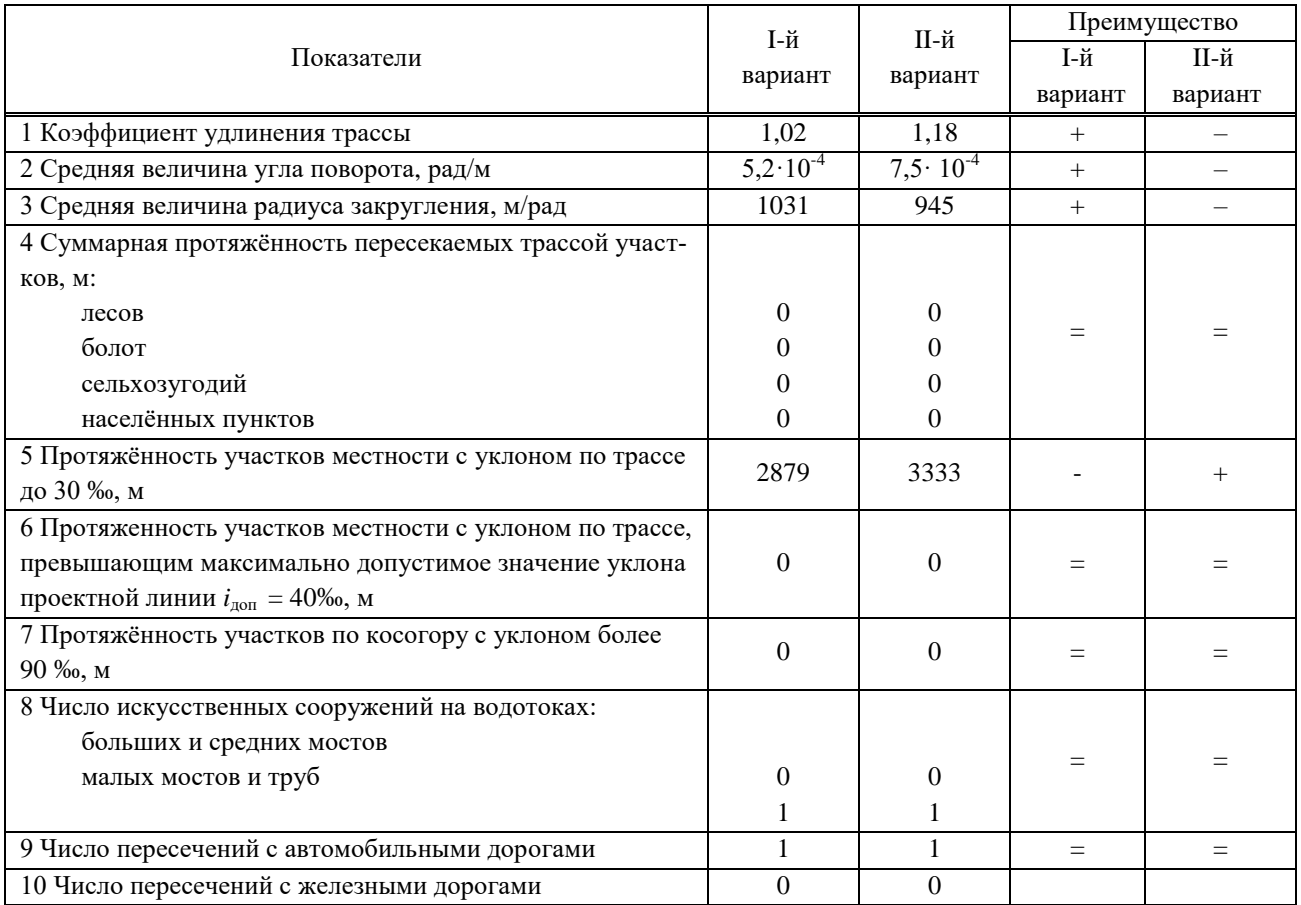

## Таблица 3.6– Сравнение вариантов трассы

**Пример описания варианта трассы.** На карте первый вариант трассы обозначен синим цветом. Трасса проложена методом тангенсов. Она имеет 3 угла поворота. Первый угол на ПК 14+20 принят с целью пересечения реки Андоги под прямым углом. Второй угол поворота принят с целью обхода населённого пункта. Третий угол поворота принят из условия трассирования по наиболее спокойному рельефу и прихода трассы к конечному пункту. На ПК 1+55, ПК 8+75, ПК40+60 трасса пересекает суходолы. На участках с ПК1+00 по ПК 6+00 и с ПК 9+00 по ПК 17+00 трасса проходит по пахотным землям. На ПК 2+10 трасса пересекает автомобильную дорогу IV категории под углом 82°. На ПК 21+45 – реку Андогу. Длина первого варианта трассы составляет 4180 м.

# **3.8 Вынос выбранного варианта трассы на местность**

Трассирование линейных объектов выполняется в составе инженерно-геодезических изысканий трасс линейных объектов, как правило, в два этапа – камеральное и полевое. Работы производятся в соответствии с СП 47.13330.2012 Инженерные изыскания для строительства. Основные положения. Актуализированная редакция СНиП 11-02-96 [5].

*Камеральное трассирование* включает в себя:

- сбор и обработку существующих картографических и геодезических материалов;
- трассирование вариантов трассы по обработанным картам или топографическим планам;
- выбор наилучшего варианта.
- *Полевое трассирование* включает в себя:

- создание планово-высотной геодезической опорной сети;

- вынос намеченной трассы на местность с нивелированием оси трассы и поперечников в характерных местах изменения рельефа местности, закрепление трассы временными знаками;

- создание планово-высотного съемочного обоснования с включением пунктов опорной геодезической сети;

- создание и (или) обновление инженерно-топографических планов полосы местности вдоль трассы, участков переходов через водоемы и водотоки, железные и автомобильные дороги, площадок под отдельные сооружения и др.

Ось трассы закрепляется следующими способами [5]:

- привязка к пунктам геодезической основы с использованием геодезических спутниковых приемников;

- привязка к пунктам геодезической основы проложением теодолитных (тахеометрических) ходов по оси трассы с закреплением точек начала и конца трассы, створных точек и углов поворота;

- привязка углов поворота оси трассы к элементам ситуации.

Привязку осуществляют к реперам. *Репéр* (франц. repère – метка, знак, исходная точка) – знак пункта с известной абсолютной высотой отметкой. В России высоты репера вычисляют относительно нуля Кронштадтского футштока, т.е. в Балтийской системе высотных отметок. В качестве реперов используют предметы, неподверженные сдвигам или вертикальным смещениям при промерзании или оттаивании грунтов. Постоянные реперы закладывают в каменной части здания, скале, в бетонных монолитах. При наличии в районе проложения трассы пунктов государственной опорной геодезической сети производится привязка трассы к ней.

В курсовом проекте используется третий способ привязки трассы. Привязка необходима для того, чтобы перейти от камерального трассирования (трассирования на карте) к полевому трассированию выбранного варианта трассы. На карте необходимо выбрать ситуационные объекты, к которым требуется привязать характерные точки трассы. К таким точкам относятся:

- начало и конец трассы;
- вершины углов поворота;
- начало и конец закруглений (НЗ и КЗ);
- длинные прямые вставки не реже, чем через 1 км.

Ситуационные объекты рекомендуется выбирать на расстоянии не более 300 – 500 м от привязываемых точек. К таким объектам могут относиться: пункты государственной геодезической сети, отдельно стоящие строения, одиночные деревья, пересечения дорог, искусственные сооружения на существующих дорогах, точки с известной высотной отметкой. Условно принимают, что в этих местах устанавливаются временные нивелирные знаки (рис. 3.11, а), которые нумеруются Рп.1, Рп.2 и т.д.

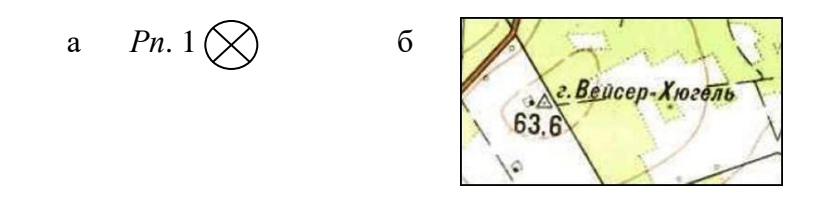

Рисунок 3.11 – Обозначение реперов, а – временного репера, б – опорной сети

**Привязка трассы к ситуационному объекту.** Необходимо привязать точку, например, начало трассы (НТ) к временному реперу *Рп*.1. По карте определяется дирекционный угол линии, соединяющей *Рп*.1 и НТ, α и расстояние между репером и привязываемой точкой *l*. Схема привязки показана на рис. 3.12.

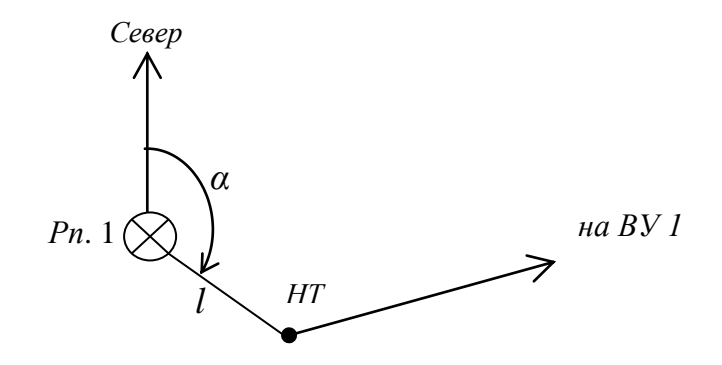

Рисунок 3.12 – Схема привязки точки трассы к временному реперу (ситуационному объекту)

**Привязка трассы к близко лежащим пунктам опорной сети**. Пункты опорной сети показываются на карте треугольным знаком (рис. 3.11, б). Пусть на местности имеется два пункта опорной геодезической сети *Рп*.1 и *Рп*. 2 (рис. 3.13). Необходимо привязать точку, например, начало трассы НТ.

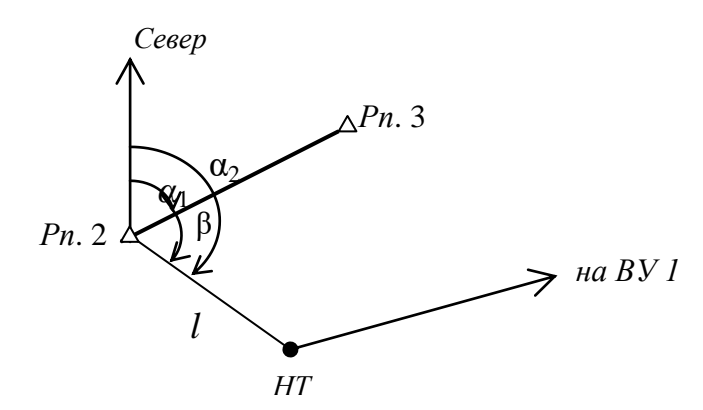

Рисунок 3.13 – Схема привязки точки трассы к пунктам опорной сети

В этом случае необходимо измерить *примычный* угол β между отрезком, соединяющим *Рп*.2 и *Рп*. 3, и отрезком, соединяющим *Рп*.1 с точкой привязки НТ. Также необходимо измерить расстояние *l* между *Pn.*1 и точкой HT. По известному дирекционному углу  $\alpha_1$  вычисляют  $\alpha_2$  – дирекционный угол линии, соединяющей *Рп*.2 и НТ по формуле

$$
\alpha_2 = \alpha_1 + \beta. \tag{3.37}
$$

Если известны координаты *Рп*. 2, то по формулам прямой геодезической задачи получают координаты точки НТ:

$$
\begin{cases}\nX_{\text{HT}} = X_{Pn,2} + l \cos \alpha_2, \\
Y_{\text{HT}} = Y_{Pn,2} + l \sin \alpha_2.\n\end{cases}
$$
\n(3.38)

Если привязываемая точка трассы не видна из пункта опорной сети или находится на большом расстоянии, то для привязки трассы прокладывают от этого пункта до привязываемой точки теодолитный ход, состоящий из нескольких линий, в котором измеряют углы хода и длины сторон.

**Привязка трассы к двум реперам (способ прямой угловой засечки).** Пусть на точках  $P$ п. 4 и  $P$ п. 5 измерены углы  $β_1$  и  $β_2$  (рис. 3.14), при этом координаты реперов  $P$ п. 4 и  $P$ п. 5 известны.

Рисунок 3.14 – Схема привязки способом прямой угловой засечки

Тогда координаты привязываемой точки трассы, например, начала закругления НЗ можно вычислить из прямой угловой засечки, через котангенсы измеренных углов  $β_1$  и  $β_2$  по следующим формулам:

:  
\n
$$
\begin{cases}\nX_{H3} = X_{P_{H.4}} + \frac{(X_{P_{H.5}} - X_{P_{H.4}}) \cdot \text{ctg}\beta_1 - (Y_{P_{H.5}} - Y_{P_{H.4}})}{\text{ctg}\beta_1 + \text{ctg}\beta_2}, \\
Y_{H3} = Y_{P_{H.4}} + \frac{(Y_{P_{H.5}} - Y_{P_{H.4}}) \cdot \text{ctg}\beta_1 - (X_{P_{H.5}} - X_{P_{H.4}})}{\text{ctg}\beta_1 + \text{ctg}\beta_2}.\n\end{cases}
$$
\n(3.39)

Аналогичный способ привязки вершины угла поворота показан на рис. 3.15.

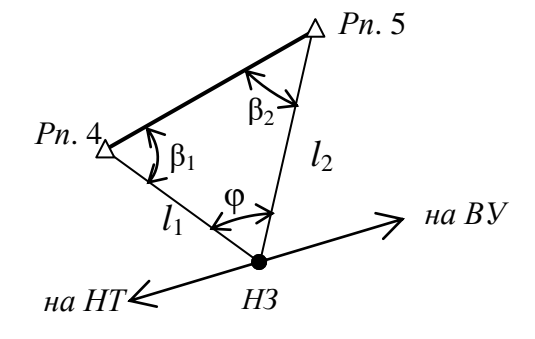

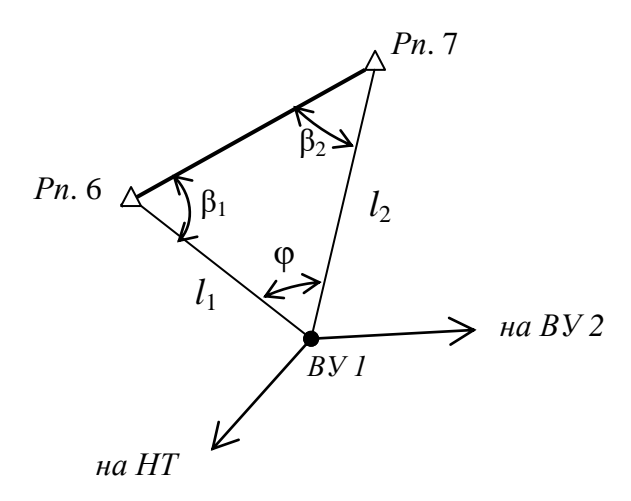

Рисунок 3.15 – Схема привязки способом прямой угловой засечки вершины угла поворота

## **Список источников**

- 1. Жуков, В.И. Проектирование автомобильных дорог. Основы [Электронный ресурс]: учебное пособие / В.И. Жуков В.И., Т.В. Гавриленко. – Красноярск: Сиб. Федер. ун-т, 2014. – 144 с.
- 2. Федотов, Г.А. Изыскания и проектирование автомобильных дорог. В 2 кн. Кн.1: Учебник. / Г.А. Федотов, П.И. Поспелов – М.: Высш. шк., 2009. – 646 с.
- 3. ГОСТ 21. 701-2013 Система проектной документации для строительства. Правила выполнения рабочей документации автомобильных дорог. – Москва, Стандартинформ, 2014. – 35 с.
- 4. СП 34.13330-2012 Автомобильные дороги. Актуализированная редакция СНиП 2.05.02-85\* / Мин-во регионального развития Российской Федерации. – М., 2013. – 139 с.
- 5. СП 47.13330-012 Инженерные изыскания для строительства. Основные положения. Актуализированная редакция СНиП 11-02-96 / Мин-во регионального развития Российской Федерации. – М., ФАУ «ФЦС», 2013. – 110 с.